## **Zdrowa Woda – Nie Boj Sie Milosci (1998)**

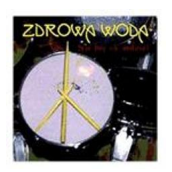

 *1.Bractwo 2.Dom 3.Co ja mam 4.No i co, ze jest smutno 5.Nie boj sie milosci 6.Kolarze 7.Zyc jak czlowiek 8.Lola 9.Zwykly czlowiek 10.Gdy jest dobrze 11.Okolica 12.Kiedy bylem* małym chlopcem 13. Nie mow mi, ze mnie kochasz 14. Szansa Muzycy: Marek Modrzejewski - wokal Sławek Małecki - gitara Krzysztof Toczko "Partyzant" - gitara Sławek Jagas - gitara basowa Mariusz Taranowski – perkusja + Paweł Berger - keyboards Anna Kwiatkowska - wokal Anna Lewandowska - wokal Alicja Suchak - wokal

W maju 1997 Sławek Małecki i Marek Modrzejewski skomponowali utwór pt. "Nie bój się miłości" a grudniu 1997r. w studiu Winicjusza Chrósta (dawnego gitarzysty Breakoutu) w Sulejówku Zdrowa Woda nagrała materiał na swoją drugą płytę - "NIE BÓJ SIĘ MIŁOŚCI". Premiera albumu odbyła się 14 lutego 1998 roku (z okazji Walentynek). Materiał w pewnym sensie nawiązuje do poprzedniej stylistyki zespołu. Mimo, że często pobrzmiewa tu nuta bluesa czy boogie, to sprawia wrażenie bardziej rockowego. Muzyka Zdrowej Wody nawiązuje w pewien sposób do wykonawców i brzmień lat 70. Jest jednak bardziej oddaniem hołdu tamtym czasom niż czerpaniem z ich tradycji muzycznych. Materiał niesie ze sobą sporą dawkę energii i siły a zarazem uczucia i subtelności. Ciekawostką na płycie są zaproszeni goście w osobach Pawła Bergera / Dżem (instrumenty klawiszowe), Sławka Wierzcholskiego / Nocna Zmiana Bluesa (harmonijka ustna) i Tomka Kamińskiego / Bractwo (skrzypce). --- rozrywka.trojmiasto.pl

download: uploaded ziddu gett 4shared divshare mediafire

back